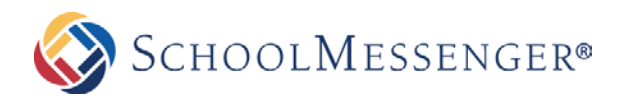

# TEACHERS PAGES TIP SHEET

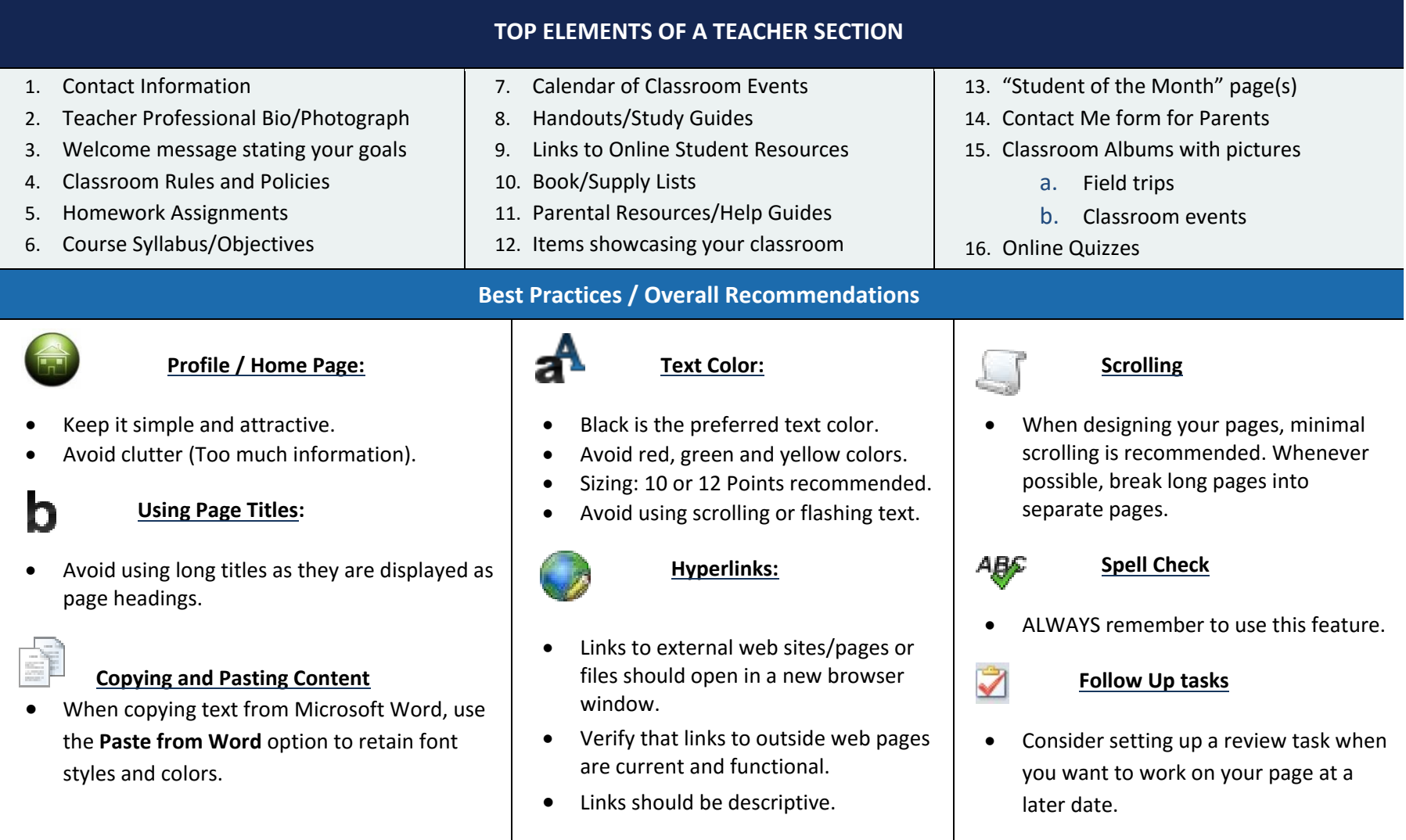

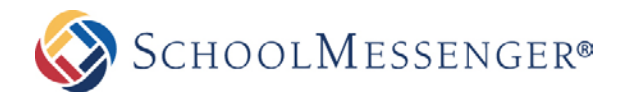

# TEACHER PAGES TIP SHEET

### **BEST PRACTICES / OVERALL RECOMMENDATIONS**

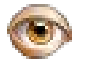

#### **Images:**

- .jpg, .png and .gif are the preferred file formats.
- Resize pictures after uploading them so that they fit correctly on the page.
- Recommended size : 240 X 160 pixels
- Avoid using animated pictures.

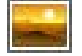

#### **Photo Galleries:**

- Keep the number of photos in an album below 25.
- Consider providing descriptions for your photos.

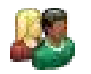

#### **Photos of Students:**

Be sure to check your district policies on posting student photos.

#### **Documents:**

- Try using PDF formats as much as possible.
- Always open document links in a new browser window.
- Provide a tool tip for document links.

## **Calendar Events:**

- Color code events so they can be distinguished from each other.
- Consider using descriptive event names.

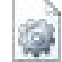

### **Managing Pages:**

- Consider archiving pages rather than deleting them as you can un-archive and use them later on.
- Consider using the Release Schedule tool to schedule pages.
- Archive or hide pages no longer in use.

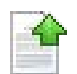

#### **Uploading Files:**

- Upload files to your folder only.
- Consider creating sub-folders within your folder which you can use to categorize your files.

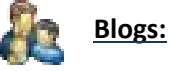

• If you host a blog, you are responsible for maintaining the content.

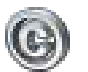

#### **Copyright:**

- Check with your district on policies regarding posting content/copyright rules.
- Teachers should instruct students to respect copyright and to request permission when appropriate.